## **МОСКОВСКИЙ ГОСУДАРСТВЕННЫЙ ТЕХНИЧЕСКИЙ УНИВЕРСИТЕТ ГРАЖДАНСКОЙ АВИАЦИИ**

**В.В. Глухов**

## **МОДЕЛИРОВАНИЕ СИСТЕМ И ПРОЦЕССОВ**

## **ПОСОБИЕ**

по изучению дисциплины и выполнению лабораторных работ

**«Анализ математических и графоаналитических моделей элементарных звеньев САУ в системе Mathcad»** 

> *для студентов III курса направления 25.03.02 всех форм обучения*

> > **Москва-2016**

## **ФЕДЕРАЛЬНОЕ АГЕНТСТВО ВОЗДУШНОГО ТРАНСПОРТА**

**ФЕДЕРАЛЬНОЕ ГОСУДАРСТВЕННОЕ БЮДЖЕТНОЕ ОБРАЗОВАТЕЛЬНОЕ УЧРЕЖДЕНИЕ ВЫСШЕГО ОБРАЗОВАНИЯ «МОСКОВСКИЙ ГОСУДАРСТВЕННЫЙ ТЕХНИЧЕСКИЙ УНИВЕРСИТЕТ ГРАЖДАНСКОЙ АВИАЦИИ» (МГТУ ГА)**

**Кафедра технической эксплуатации авиационных электросистем и пилотажно-навигационных комплексов**  В.В. Глухов

# **МОДЕЛИРОВАНИЕ СИСТЕМ И ПРОЦЕССОВ**

# **ПОСОБИЕ**

по изучению дисциплины и выполнению лабораторной работы

**«Анализ математических и графоаналитических моделей элементарных звеньев САУ в системе Mathcad»** 

> *для студентов III курса направления 25.03.02 всех форм обучения*

> > **Москва - 2016**

ББК 517.8 Г 55

Рецензент доц. Ю.С. Соловьев

Глухов В.В.

Г 55 Моделирование систем и процессов: пособие по изучению дисциплины и выполнению лабораторных работ «Анализ математических и графоаналитических моделей элементарных звеньев САУ в системе Mathcad». – М.: МГТУ ГА, 2016. – 24 с.

Данное пособие издается в соответствии с рабочей программой учебной дисциплины «Моделирование систем и процессов» по учебному плану для студентов III курса специальности 25.03.02 всех форм обучения.

Рассмотрено и одобрено на заседаниях кафедры 29.09.2016 г. и методического совета 19.10.2016 г.

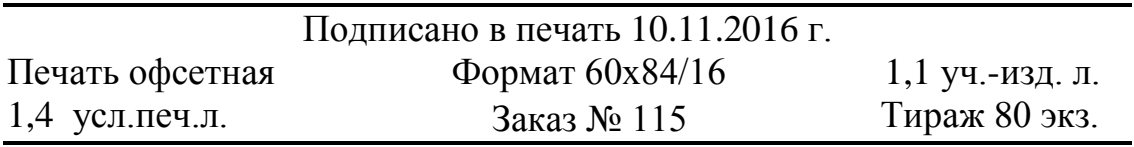

Московский государственный технический университет ГА 125993 Москва, Кронштадтский бульвар, д.20 Редакционно-издательские услуги ООО «Имидж-студия Арина» 127051 Москва, М. Сухаревская пл., д. 2/4 стр.1

# **Содержание**

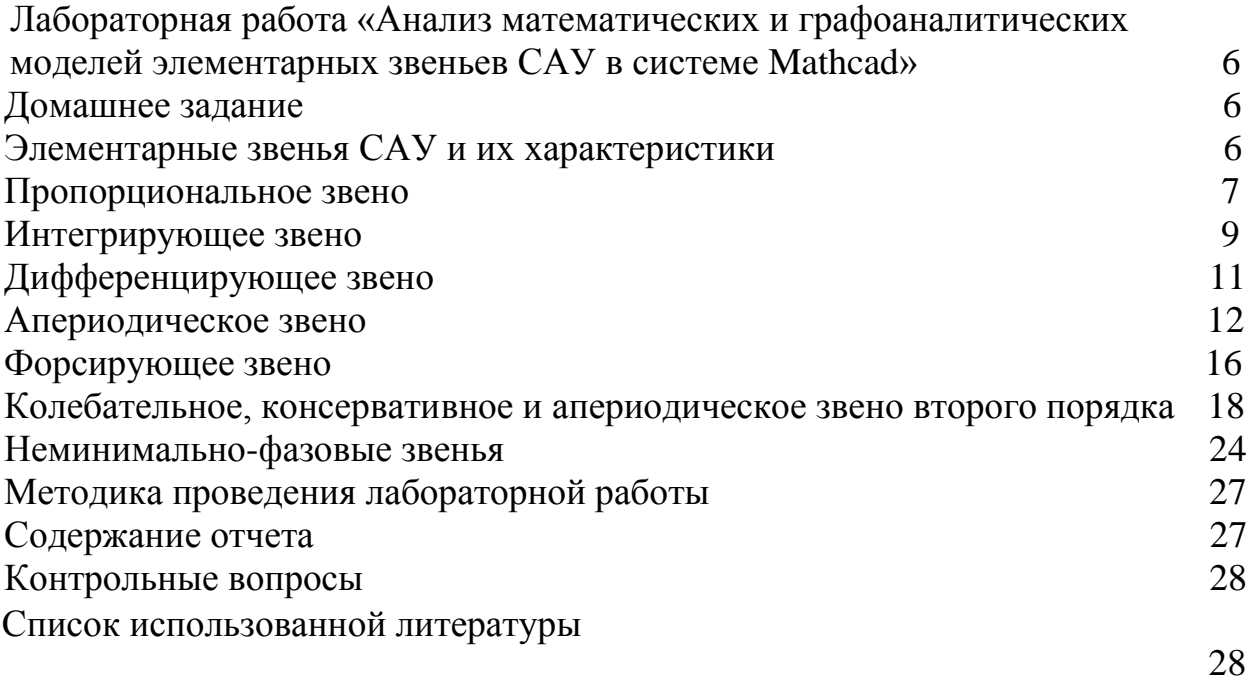

# Лабораторная работа «Анализ математических и графоаналитических моделей элементарных звеньев САУ в системе Mathcad»

Целью настоящей работы является изучение типовых динамических звеньев систем автоматического управления, приобретение практических навыков построения частотных и временных характеристик, определение по ним вида и параметров их передаточных функций.

Домашнее задание

1. Изучить передаточные функции типовых динамических звеньев САУ и их частотные и временные характеристики.

2. Изучить методы построения частотных и временных характеристик расчетным и экспериментальным путем.

3. Научиться определять параметры передаточных функций по частотным характеристикам.

4. Изучить влияние изменения параметров передаточных функций типовых динамических звеньев САУ на вид.

5. Изучить основы работы с пакетом Mathcad.

## Элементарные звенья САУ и их характеристики

Математическая модель САУ может быть представлена или в виде дифференциального уравнениями высокого порядка ИЛИ  $\mathbf{B}$ виде передаточной функцией [3]

$$
W(s) = \frac{b_0 s^m + b_1 s^{m-1} + \dots + b_m}{a_0 s^n + a_1 s^{n-1} + \dots + a_n} \tag{1.1}
$$

В свою очередь, передаточную функцию можно представить как соединения ТИПОВЫХ ИЛИ элементарных звеньев, порядок дифференциальных уравнений которых не выше второго.

Из курса алгебры на основании теоремы Безу известно, что полином произвольного порядка числителя (1.1) можно разложить на простые множители вида

$$
ds, (d_1s + d_2), (d_1s^2 + d_2s + d_3), \qquad (1.2)
$$

а знаменателя на простые множители вида

$$
\frac{k}{ds}, \frac{k}{d_1s + d_2}, \frac{k}{d_1s^2 + d_2s + d_3}.
$$
 (1.3)

Поэтому передаточную функцию (1.1) можно представить, как произведение простых множителей вида (1.2) и простых дробей вида(1.3)

Звенья, передаточные функции которых имеют вид простых множителей (1.2) или простых дробей (1.3), называют типовыми или элементарными звеньями.

#### 1. Пропорциональное звено

Пропорциональным называют звено, которое описывается уравнением или передаточной функцией  $W(s) = k$ . Частотные и временные  $y(t) = kx(t)$ функции этого типового эвена имеют вид:

$$
W(j\omega) = k, \quad U(\omega) = k, \quad V(\omega) = 0, \quad A(\omega) = k
$$
  

$$
\varphi(\omega) = 0, \quad L(\omega) = 20 \lg k, \quad h(t) = k1(t), \quad \omega(t) = \delta(t).
$$

На рис. 1 представлены основные характеристики пропорционального звена: амплитудно-фазовая частотная характеристика - это точка на действительной оси; фазовая частотная характеристика (или АФЧХ) совпадает с положительной осью частот; логарифмическая амплитудная частотная характеристика параллельна оси частот и проходит на уровне  $L(\omega) = 20 \lg k$ . Ниже приведено построение АФЧХ и ЛАЧХ для  $\kappa = 10$  в математическом пакете Mathcad (рис. 1).

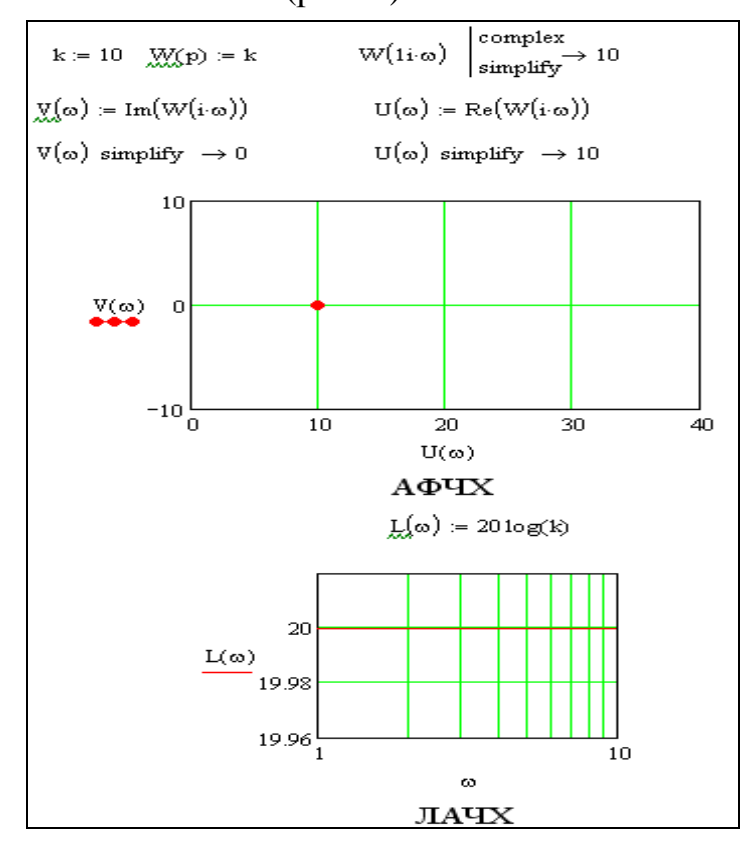

Рис. 1 Построение АФЧХ и ЛАЧХ пропорционального звена в Mathcad

Переходная характеристика параллельна оси времени и проходит на уровне  $h(t) = k$  На рис. 2 представлено построение переходной характеристики в Mathcad ( $\kappa = 10$ ).

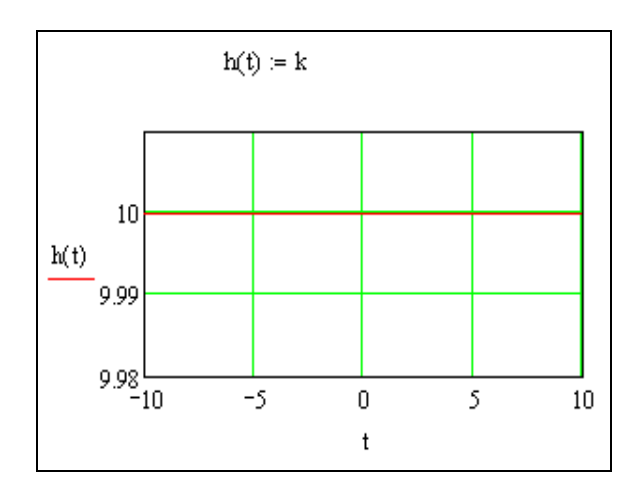

Рис. 2 Переходная характеристика пропорционального звена в Mathcad

#### **2. Интегрирующее звено**

Интегрирующим называют звено, которое описывается уравнением *kt dt dy*  $k$ или передаточной функцией *s*  $W(s) = \frac{k}{s}$ . Частотная передаточная функция  $W(j\omega)$  $\omega$   $\omega$  $(\omega) = \frac{k}{k} = -i\frac{k}{k}$ *j j k*  $W(j\omega) = \frac{\kappa}{i} = -j\frac{\kappa}{i}$ .

Остальные частотные и временные функции имеют вид:

$$
U(\omega) = 0
$$
,  $V(\omega) = -\frac{k}{\omega}$ ,  $A(\omega) = \frac{k}{\omega}$ ,  $\varphi(\omega) = -\frac{\pi}{2}$ ,

$$
L(\omega) = 20 \lg k - 20 \lg \omega, \qquad h(t) = kt, \qquad \omega(t) = k.
$$

 АФЧХ (рис. 3) интегрирующего звена совпадает с отрицательной мнимой полуосью. ЛФЧХ (рис. 3) параллельна оси частот и проходит на уровне  $\varphi(\omega)$ 2  $\varphi(\omega) = -\frac{\pi}{2}$ : сдвиг фазы не зависит от частоты и равен 2  $-\frac{\pi}{2}$ .

ЛАЧХ (рис. 3) - наклонная прямая, проходящая через точку с координатами  $\omega = 1$  и  $L(\omega) = 20lg k$ . Как видно из уравнения

$$
L(\omega) = 20lg k - 20lg \omega
$$

при увеличении частоты на I декаду ордината  $L(\omega)$ , уменьшается на 20 дБ. Поэтому наклон ЛАЧХ равен -20 дБ/дек (читается: минус двадцать децибел

на декаду). Переходная характеристика представляет собой прямую, проходящую через начало координат с угловым коэффициентом наклона, равным *k.* (рис. 3).

На рис. 3 показан пример построения характеристик интегрирующего звена в Mathcad при  $\kappa = 10$ .

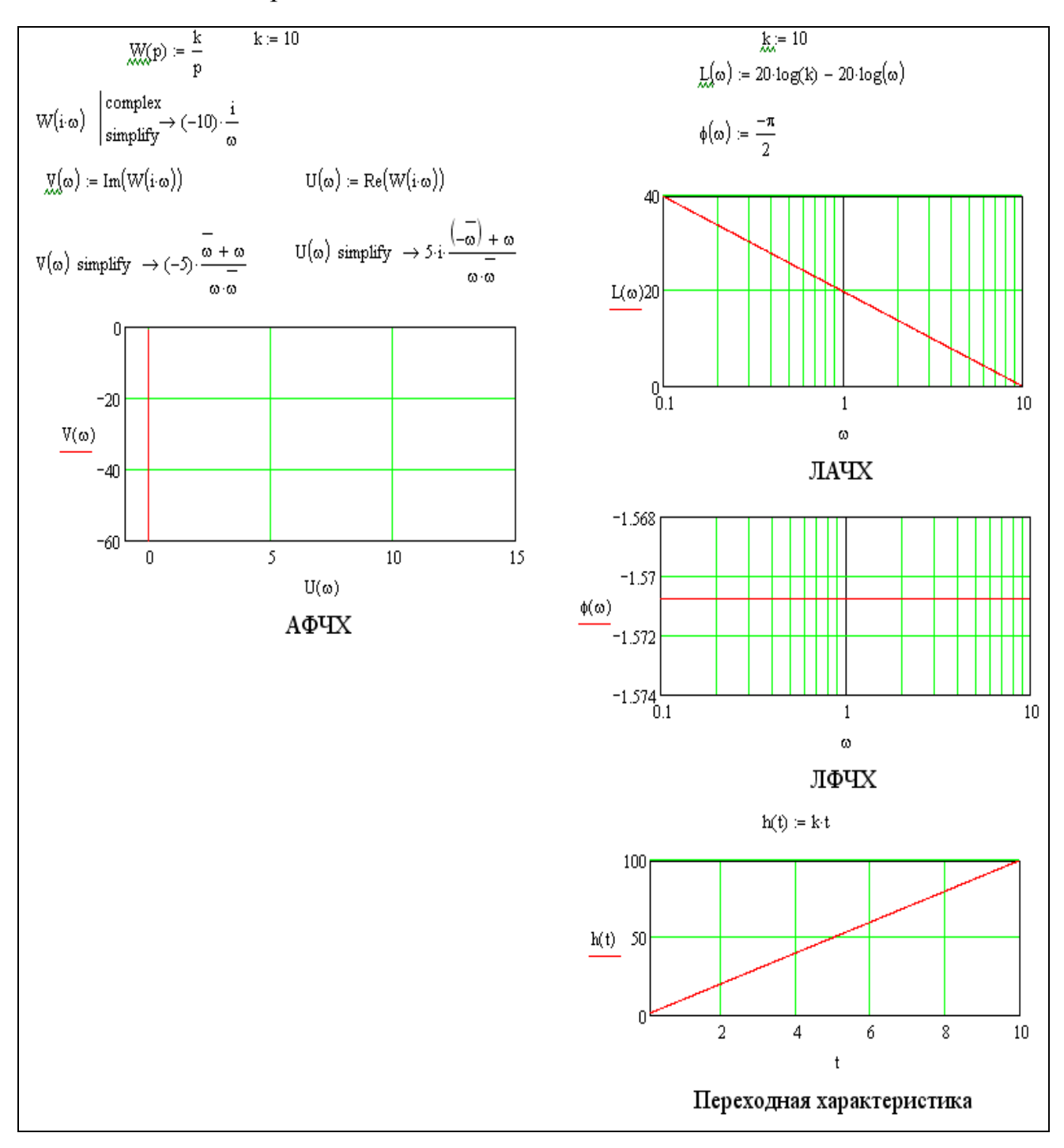

Рис. 3 Пример построения характеристик интегрирующего звена в Mathcad

### 3. Дифференцирующее звено

Дифференцирующим называют звено, которое описывается уравнением  $y(t) = k \frac{dx}{dt}$  или передаточной функцией  $W(s) = ks$ .

Частотные и временные функции этого звена имеют вид

$$
W(j\omega) = jk\omega, \quad U(\omega) = 0, \quad V(\omega) = k\omega, \quad A(\omega) = k\omega, \quad \varphi(\omega) = \frac{\pi}{2},
$$

 $L(\omega) = 20 \lg k + 20 \lg \omega$ ,  $h(t) = \delta(t)$ ,  $\omega(t) = \delta(t)$ . АФЧХ (рис. 4) совпадает с положительной мнимой полуосью. ЛФЧХ (рис. 4) параллельна оси частот и проходит на уровне  $\varphi(\omega) = \frac{\pi}{2}$ , то есть сдвиг фазы не зависит от частоты и равен  $\pi$  /2. ЛАЧХ есть прямая линия, проходящая через точку с координатами  $\omega = 1$ ,  $L(\omega) = 20 \lg k$  и имеющая наклон 20 дБ/дек (читается: плюс двадцать децибел на декаду), так как  $L(\omega)$  увеличивается на 20 дБ при увеличении частоты на одну декаду.

приведён Ha рис.  $\overline{4}$ пример построения характеристик дифференцирующего звена в математическом пакете Mathcad при  $\kappa = 10$ .

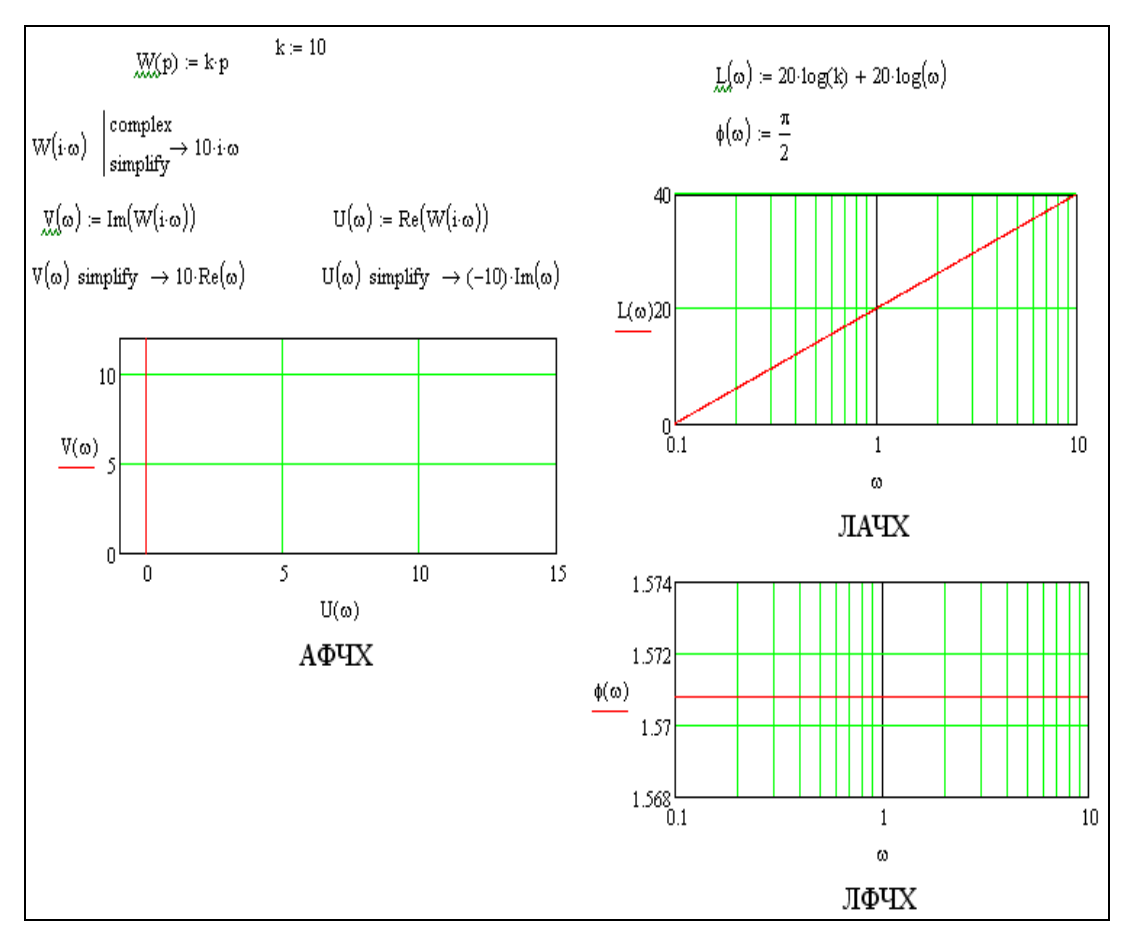

Рис. 4 Пример построения характеристик дифференцирующего звена в Mathcad

#### 3. Апериодическое звено

Апериодическим эвеном первого порядка называют звено, которое описывается уравнением

$$
T\frac{dy}{dt} + y(t) = kx(t)
$$
 (1.4)

или передаточной функцией

$$
W(s) = \frac{k}{Ts + 1} \,. \tag{1.5}
$$

Это звено также называют инерционным звеном первого порядка. Апериодическое звено в отличие от выше рассмотренных звеньев характеризуется двумя параметрами: постоянной времени Т и передаточным коэффициентом *k*.

Частотная передаточная функция

$$
W(j\omega) = \frac{k}{Tj\omega + 1} \,. \tag{1.6}
$$

Умножив числитель и знаменатель на комплексно-сопряженное знаменателю выражение, получим

$$
U(\omega) = \frac{k}{T^2 \omega^2 + 1}, \quad V(\omega) = \frac{kT\omega}{T^2 \omega^2 + 1}.
$$
 (1.7)

Амплитудную и фазовую частотные функции можно определить, используя правило модулей и аргументов.

Так как модуль числителя частотной передаточной функции (1.6) равен k, а модуль знаменателя  $\sqrt{T^2\omega^2+1}$ , то

$$
A(\omega) = \frac{k}{\sqrt{T^2 \omega^2 + 1}} \tag{1.8}
$$

Аргумент числителя  $W(j\omega)$  равен нулю, а аргумент знаменателя  $\arctg \omega T$ . Поэтому  $\varphi(\omega) = \arg W(j\omega) = -\arctg \omega T$ ,

a ns (1.8) 
$$
L(\omega) = 20 \lg A(\omega) = 20 \lg k - 20 \lg \sqrt{T^2 \omega^2 + 1}
$$
. (1.9)

Решив дифференциальное уравнение (1.4) при  $x(t) = 1(t)$  и нулевом начальном условии  $(x(0) = 0)$ , получим переходную характеристику

 $h(t) = k(1 - e^{-t/T})$ . Весовая функция или импульсная переходная характеристика

$$
\omega(t) = \dot{h}(t) = \frac{k}{T} e^{\frac{-t}{T}}.
$$

 АФЧХ апериодического эвена (рис. 5) есть окружность, центр которой находится на вещественной оси и смещён относительно начала координат на величину к/2. На графике при  $U(\omega) = k$ ,  $V(\omega) = 0$ , частота  $\omega = 0$ 

На рис. 5 построена АФЧХ в математической среде Mathcad при  $\kappa = 10$ ,  $T = 1$ .

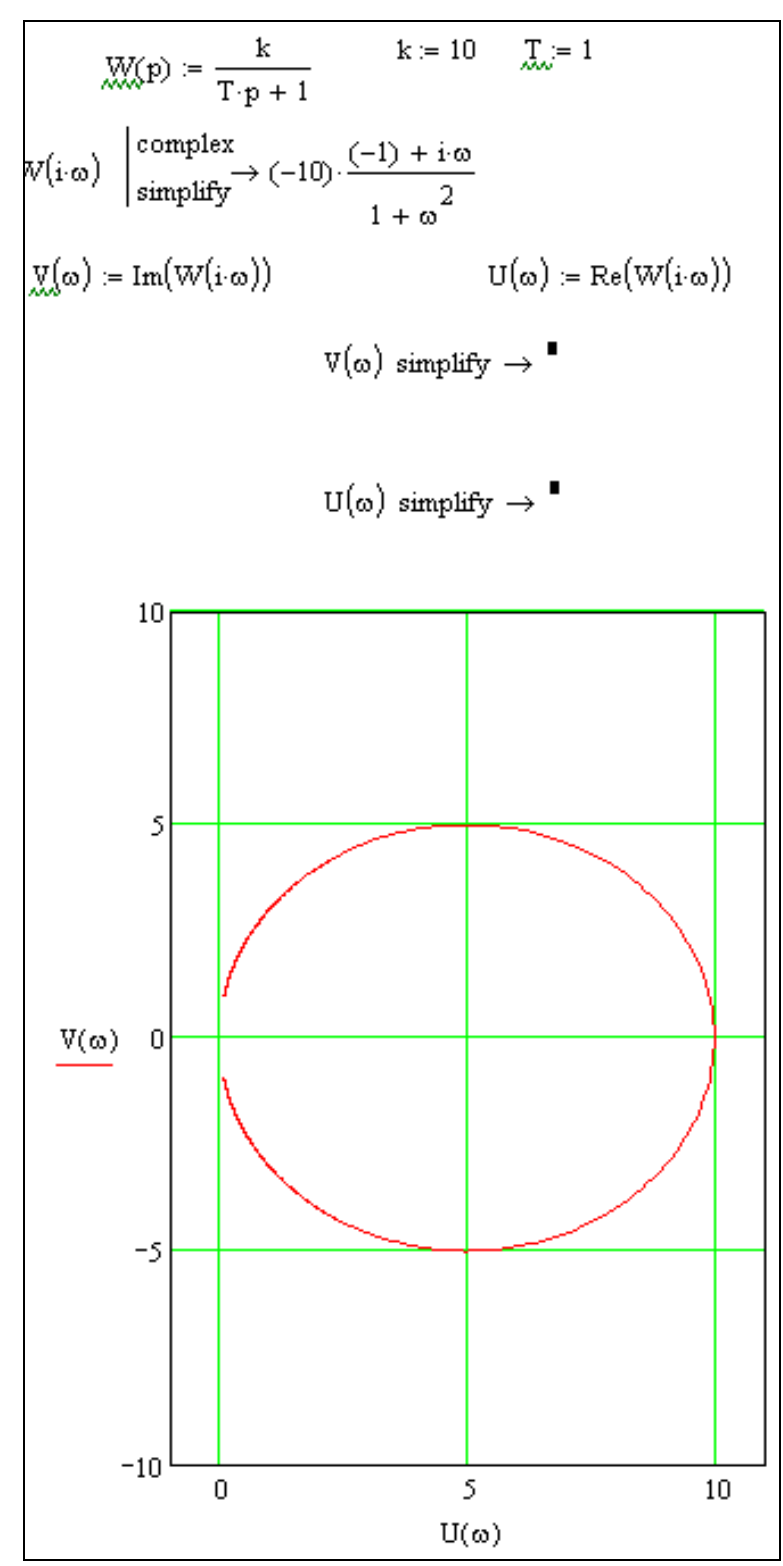

Рис. 5 Пример построения АФЧХ апериодического звена в Mathcad

ЛАЧХ представлена на рис. 6. На практике обычно ограничиваются построением так называемой асимптотической ЛАЧХ (ломаная линия). В критических случаях, когда небольшая погрешность может повлиять на выводы о состоянии исследуемой системы, рассматривают точную ЛАЧХ (рис. 6). Впрочем, точную ЛАЧХ можно легко построить по асимптотической ЛАЧХ, если воспользоваться следующей зависимостью *( L* - разность между асимптотической и точной ЛАЧХ):

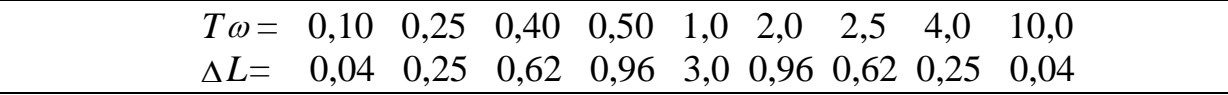

Частоту *T*  $\omega_1 = \frac{1}{T}$ , при которой пересекаются асимптоты, называют сопрягающей частотой.

Точная и асимптотическая ЛАЧХ наиболее сильно отличаются при сопрягающей частоте; отклонение характеристик при этой частоте равно 3 дБ.

Уравнения асимптотической ЛАЧХ имеет вид:

$$
L(\omega) = \begin{cases} 20 \lg k & npu \ \omega < \omega_1 \\ 20 \lg k - 20 \lg T\omega & npu \ \omega \ge \omega_1 \end{cases}.
$$

Они получаются из уравнения  $(1.9)$ , если в нем под корнем при  $\omega < \omega_1$ пренебречь первым слагаемым, а при  $\omega \geq \omega_{\text{l}}$  - вторым слагаемым.

Согласно полученным уравнениям, асимптотическую ЛАЧХ можно построить следующим образом: на уровне  $L(\omega) = 20 \lg k$  до частоты  $\omega_1 = 1/T$ провести прямую, параллельно оси частот, а далее через точку с координатами  $\omega = \omega_1$  и  $20lg k$  - прямую под наклоном -  $-20$  дБ/дек (см.рис. 6).

ЛФЧХ изображена на рис. 6. Эта характеристика асимптотически стремится к нулю при  $\omega \rightarrow 0$  и к  $-\pi/2$  при  $\omega \rightarrow \infty$ . При  $\omega = \omega_1$  фазочастотная функция принимает значение  $-\pi/4$ , то есть  $\varphi(\omega_1) = -\pi/4$ . ЛФЧХ всех апериодических звеньев имеют одинаковую форму и могут быть получены на основе одной характеристики параллельным сдвигом вдоль оси частот влево или вправо в зависимости от постоянной времени T.

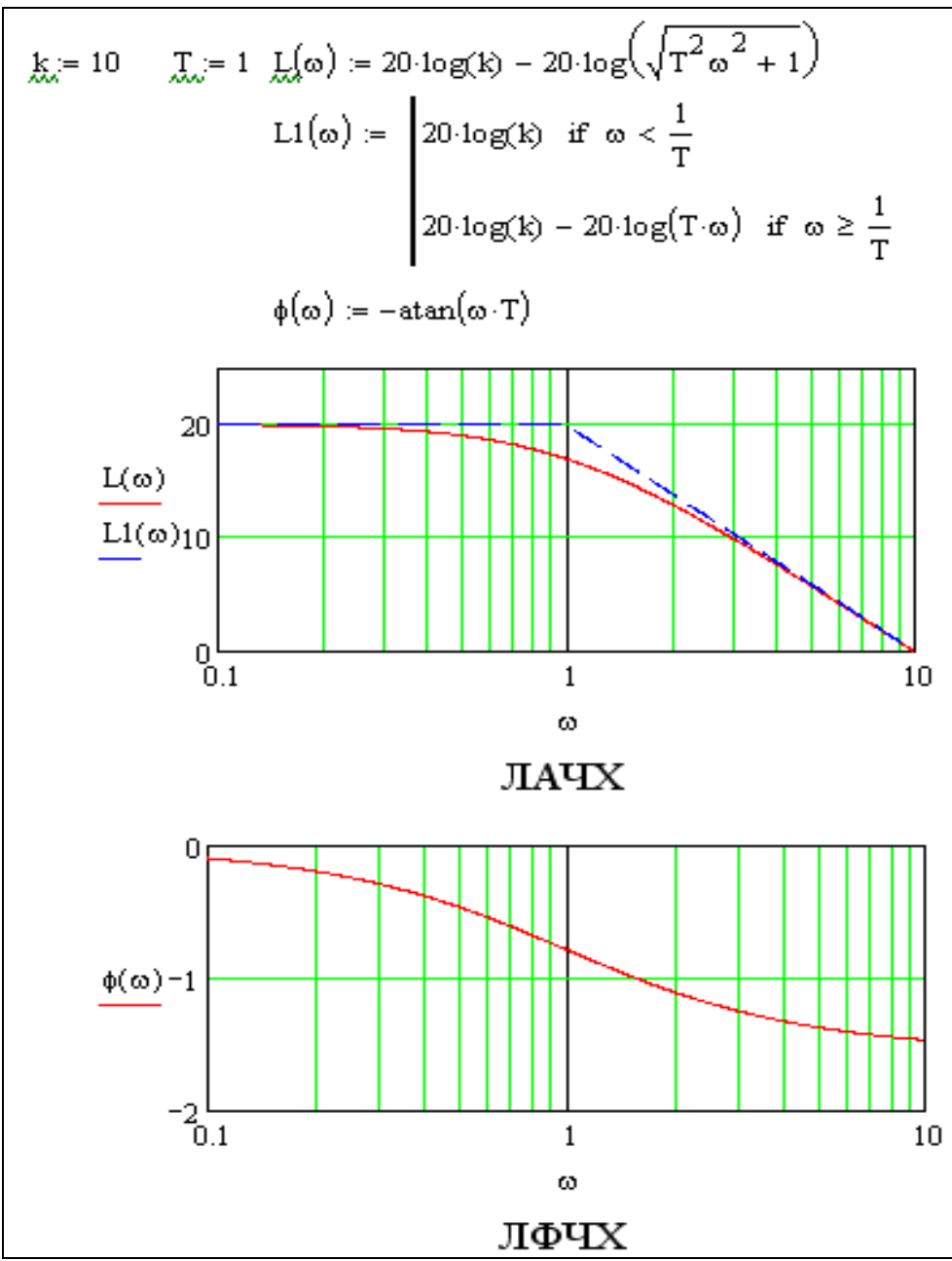

Рис. 6 Построение ЛАЧХ и ЛФЧХ апериодического звена в Mathcad  $(K = 10, T = 1)$ 

Переходная характеристика апериодического звена (рис. 7) представляет собой экспоненциальную кривую, по которой можно определить параметры этого звена: передаточный коэффициент, равный установившемуся значению  $h(\infty)$ ; постоянную времени, равную значению t, соответствующему точке пересечения касательной, построенной на переходной характеристике в начале координат, с ее асимптотой.

Переходная характеристика с параметрами  $\kappa = 10$  и  $T = 1$ , построение которой реализовано в математическом пакете Mathcad, представлена на рис. 7.

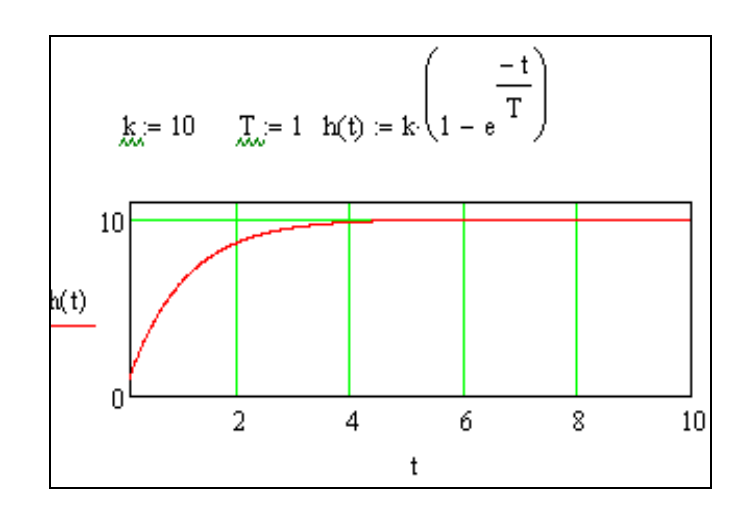

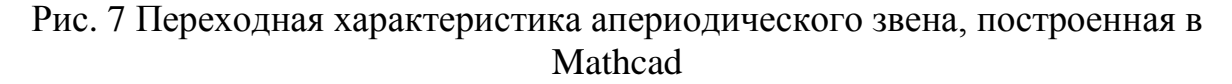

#### **5.Форсирующее звено**

Форсирующим звеном или форсирующим звеном первого порядка называют звено, которое описывается уравнением

$$
y(t) = k \bigg( T \frac{dx}{dt} + x(t) \bigg),
$$

или передаточной функцией

$$
W(s) = k(Ts + 1).
$$

Это звено, как и апериодическое, характеризуется двумя параметрами: постоянной времени T и передаточным коэффициентом *k.*

Частотная передаточная функция

$$
W(j\omega) = k(Tj\omega + 1).
$$

Остальные частотные и временные функции имеют вид:

$$
U(\omega) = k \, , \, V(\omega) = kT\omega \, , \, A(\omega) = k\sqrt{T^2\omega^2 + 1} \, , \, \varphi(\omega) = \arctg T\omega \, ,
$$
  

$$
L(\omega) = 20 \lg k + 20 \lg \sqrt{T^2\omega^2 + 1} \, , \, h(t) = k[T\delta(t) + 1(t)], \, \omega(t) = k[T\dot{\delta}(t) + \delta(t)].
$$

АФЧХ есть прямая, параллельная мнимой оси и пересекающая действительную ось в точке  $U = k.(pnc. 8)$ . Как и в случае апериодического звена, на практике ограничиваются построением асимптотической ЛАЧХ.

Частоту  $\omega_1 = 1/T$ , соответствующую точке излома этой характеристики, называют сопрягающей частотой. Асимптотическая ЛАЧХ при  $\omega < \omega_{\rm n}$ параллельна оси частот и пересекает ось ординат на уровне  $L = 20 \lg k$ , а при  $\omega \ge \omega_1$ имеет наклон +20дБ/дек.

 ЛФЧХ форсирующего звена можно получить зеркальным отображением относительно оси частот ЛФЧХ апериодического звена и для ее построения можно воспользоваться тем же шаблоном и номограммой, которые используются для построения последней.

На рис. 8 реализовано построение характеристик форсирующего звена в математической среде Mathcad при передаточном коэффициенте  $\kappa = 10$  и постоянной времени  $T = 1$ .

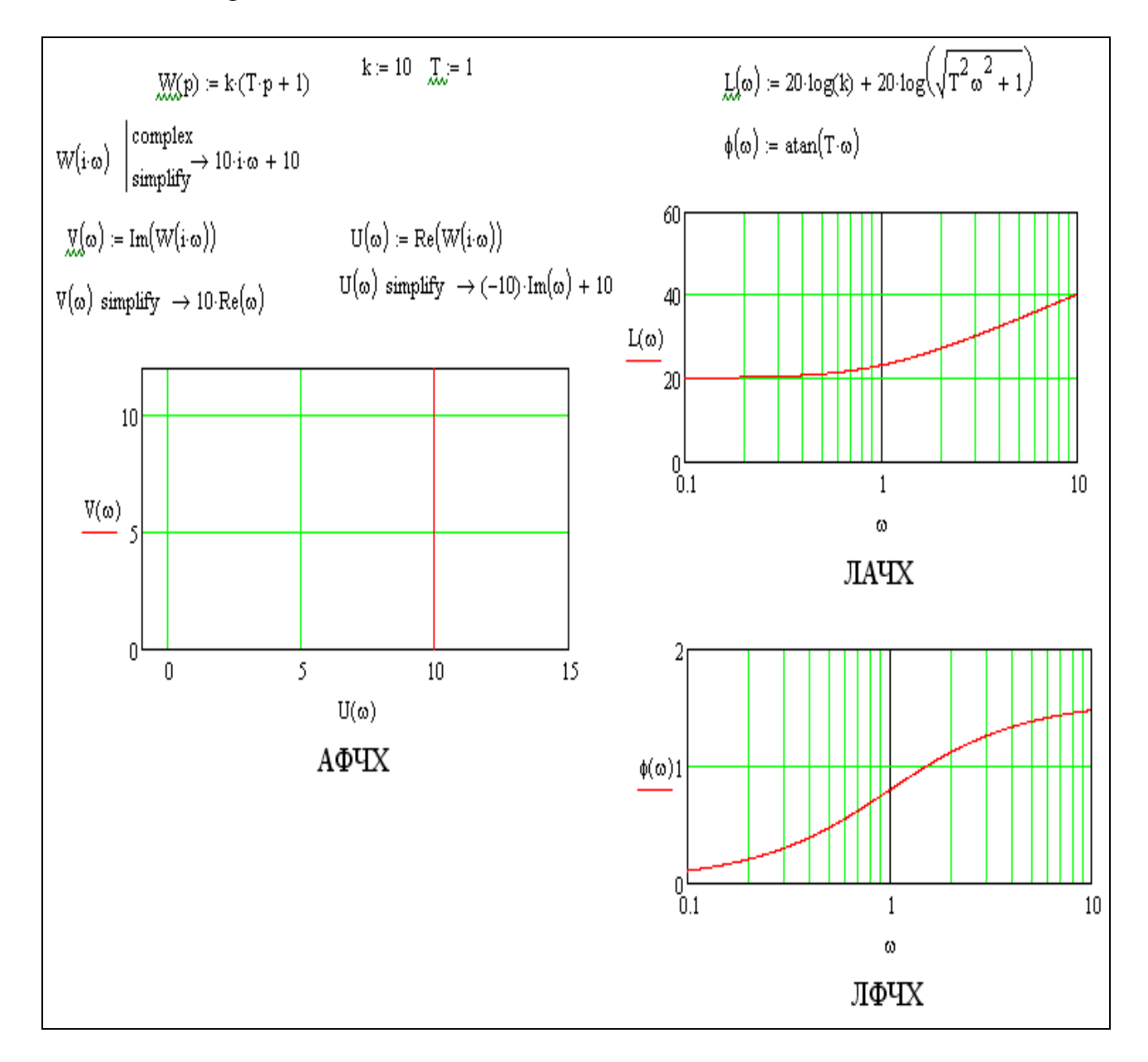

### Рис. 8 Характеристики форсирующего звена, построенные в Mathcad

## 6. Колебательное, консервативное и апериодическое звено второго порядка

Звено, которое можно описать уравнением

$$
T_0^2 \frac{d^2 y}{dt^2} + T_1 \frac{dy}{dt} + y(t) = kx(t)
$$
 (10)

или в другой форме

$$
(T^2s^2 + 2\xi Ts + 1)y = kx, \t(11)
$$

где  $T = T_0$ ,  $\xi = T_1 / 2T$ ,

называется колебательным, если  $0 < \xi < 1$ ;

- консервативным, если  $\xi = 0$  ( $T_1 = 0$ );

- апериодическим звеном второго порядка, если  $\xi \ge 1$ .

Коэффициент  $\xi$  называют коэффициентом демпфирования.

## Колебательное звено (0< $\xi$ <1)

Передаточная функция звена

$$
W(s) = \frac{k}{T^2 s^2 + 2\zeta T s + 1}.
$$
 (12)

Частотная передаточная функция звена

$$
W(j\omega) = \frac{k}{\left(1 - T^2 \omega^2\right) + j2\xi T\omega}.
$$

Умножив числитель и знаменатель на комплексно-сопряженное выражение, получим вещественную и мнимую частотные функции колебательного звена:

$$
U(\omega) = \frac{k\left(1 - T^2\omega^2\right)}{\left(1 - T^2\omega^2\right)^2 + \left(2\zeta T\omega\right)^2}, \quad V(\omega) = \frac{2k\zeta T\omega}{\left(1 - T^2\omega^2\right) + \left(2\zeta T\omega^2\right)}.
$$

На рис. 9 приведены построения АФЧХ колебательного звена при  $\kappa = 10$ , Т = 1 и с разными коэффициентами демпфирования  $\xi$  в математической среде Mathcad.

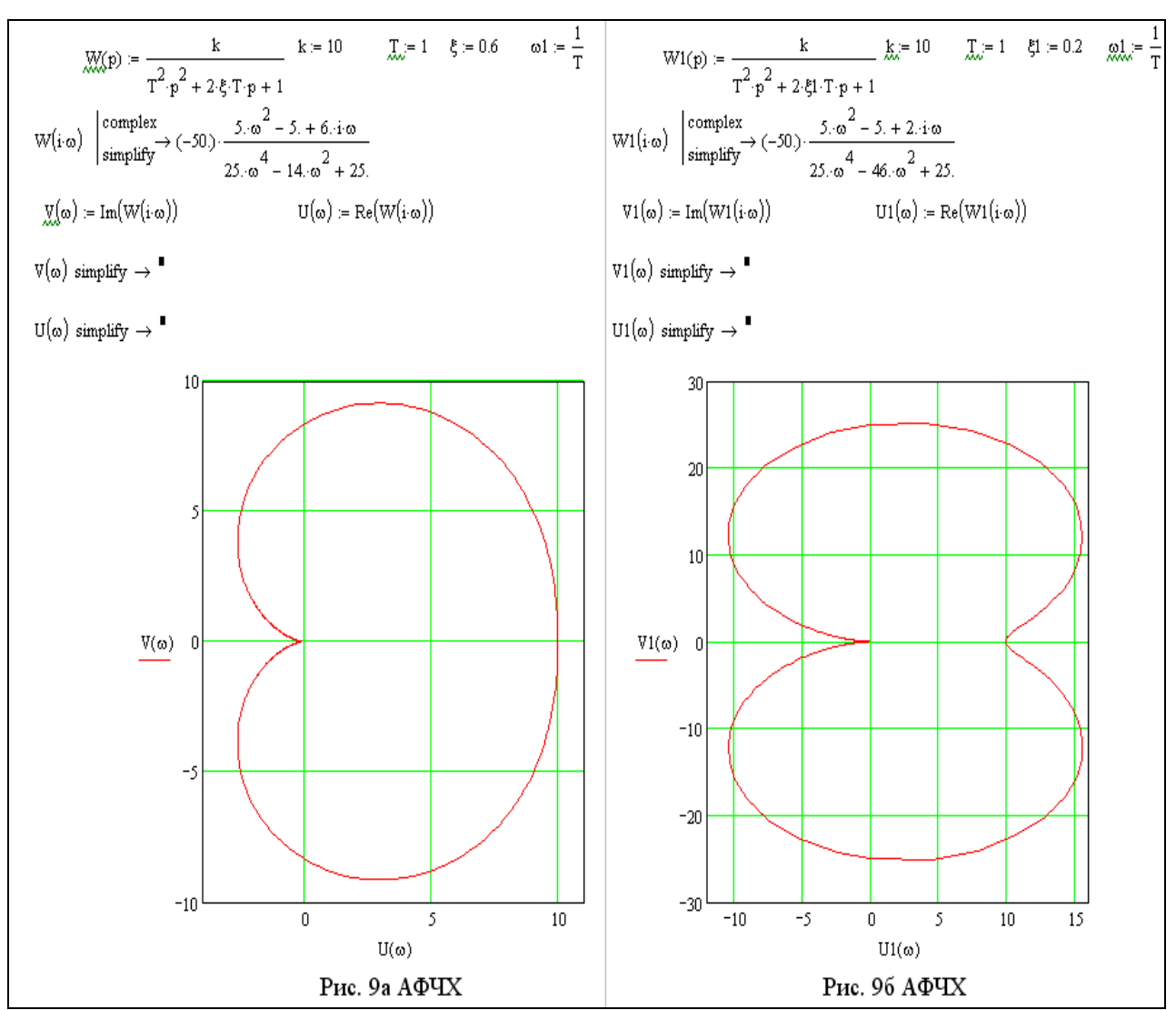

Рис. 9 АФЧХ колебательного звена с разными коэффициентами демпфирования (рис.9а – ξ = 0,6; рис.9б – ξ = 0,2), построенные в Mathcad

Амплитудная частотная функция определяется как

$$
A(\omega) = \frac{k}{\sqrt{\left(1 - T^2 \omega^2\right)^2 + \left(2 \xi T \omega\right)^2}}
$$

и логарифмическая амплитудно-частотная функция -

$$
L(\omega) = 20 \lg k - 20 \lg \sqrt{\left(1 - T^2 \omega^2\right)^2 + \left(2 \xi T \omega\right)^2}.
$$

Уравнение асимптотической ЛАЧX имеет вид

$$
L(\omega) \cong \begin{cases} 20 \lg k & npu \ \omega < \omega_1 \\ 20 \lg k - 40 \lg T\omega & npu \ \omega \ge \omega_1 \end{cases} \tag{13}
$$
\nrate  $\omega_1 = 1/T$  - contravariant factor. 

16

Асимптотическая ЛАЧХ (на рис.10 обозначена пунктиром) при  $\omega < \omega_1$ параллельна оси частот, а при  $\omega \ge \omega_1$ - имеет наклон-40 дБ/дек.

Фазовая частотная функция, как это видно из АФЧХ (рис.9), изменяется монотонно от 0 до -  $\pi$ и выражается формулой

$$
\varphi(\omega) = \begin{cases}\n-\arctg \frac{2\xi T\omega}{1 - T^2 \omega^2} n p u & \omega < \omega_1 \\
-\pi - \arctg \frac{2\xi T\omega}{1 - T^2 \omega^2} n p u & \omega \ge \omega_1\n\end{cases}.
$$

 $J\Phi$ ЧХ (рис.10) при  $\omega \rightarrow 0$  асимптотически стремится к оси частот, а при  $\omega \rightarrow \infty$  к прямой  $\omega = -\pi$ . Ее можно построить с помощью шаблона. Но для этого необходимо иметь набор шаблонов, соответствующих различным значениям коэффициента демпфирования.

На рис. 10 построены ЛАЧХ и ЛФЧХ в Mathcad с передаточным коэффициентом к = 10, постоянной времени T = 1 и с разными

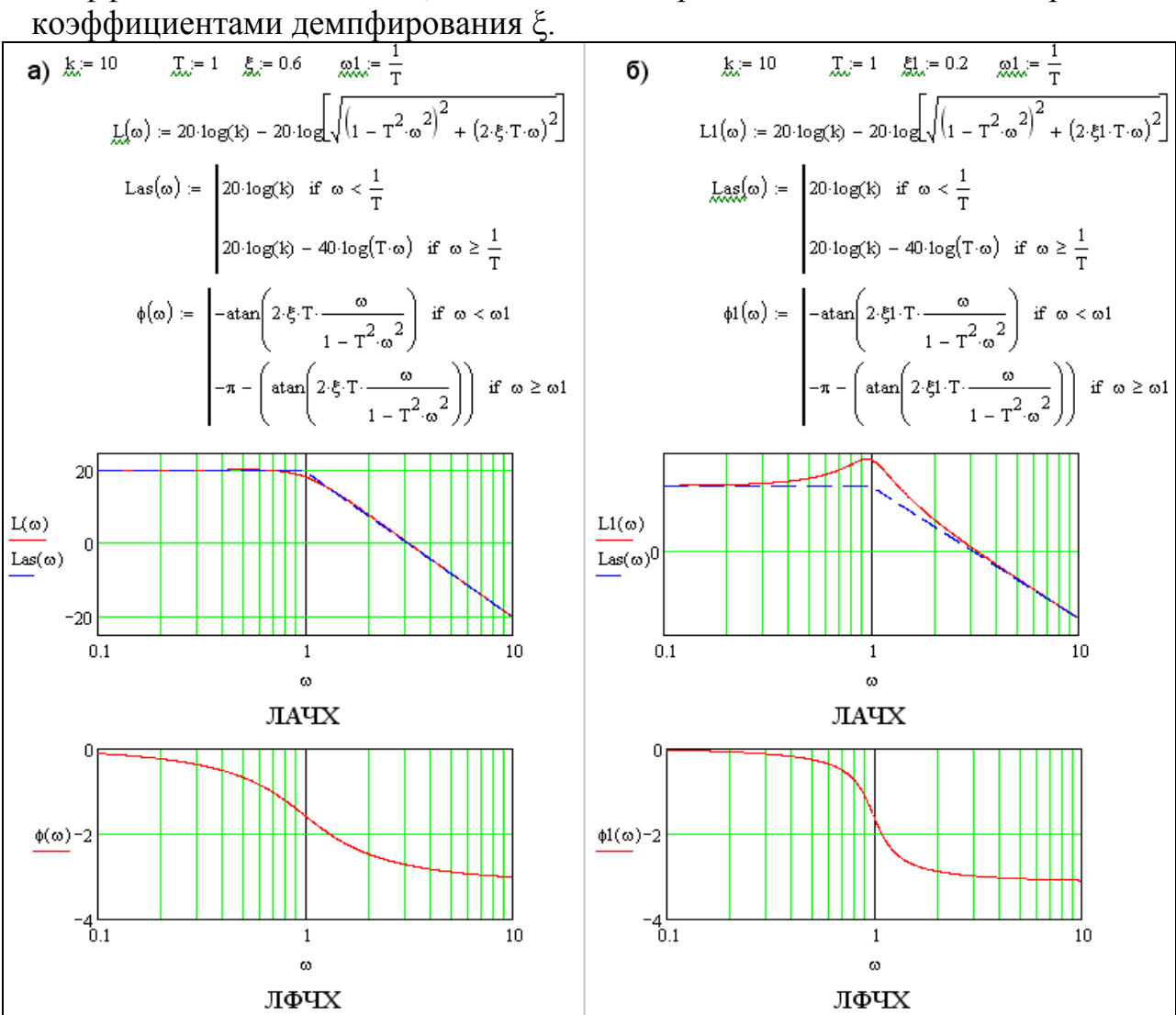

Рис. 10 Построение ЛАЧХ и ЛФЧХ колебательного звена с разными коэффициентами демпфирования (рис.  $10a - \xi = 0.6$ ; рис.  $106 - \xi = 0.2$ )

Следует иметь в виду, что асимптотическая ЛАЧХ (обозначена на рис.106 пунктиром) при малых значениях коэффициента демпфирования довольно сильно отличается от точной ЛАЧХ (рис.10б).

Решив дифференциальное уравнение (1.10) колебательного звена при  $x = 1(t)$  и нулевых начальных условиях  $(y(0) = 0, y(0) = 0)$ ) найдем переходную функцию:

$$
h(t) = k \left[ 1 - e^{-\alpha t} \left( \frac{\xi}{\sqrt{1 - \xi^2}} \sin(\beta t) + \cos(\beta t) \right) \right],
$$
  
 
$$
\text{rate} \qquad \alpha = \frac{\xi}{T}, \quad \beta = \frac{\sqrt{1 - \xi^2}}{T}.
$$

На рис. 11 реализовано построение переходных характеристик колебательного звена в Mathcad с параметрами:  $\kappa = 10$ ,  $T = 1$  и с разными &.

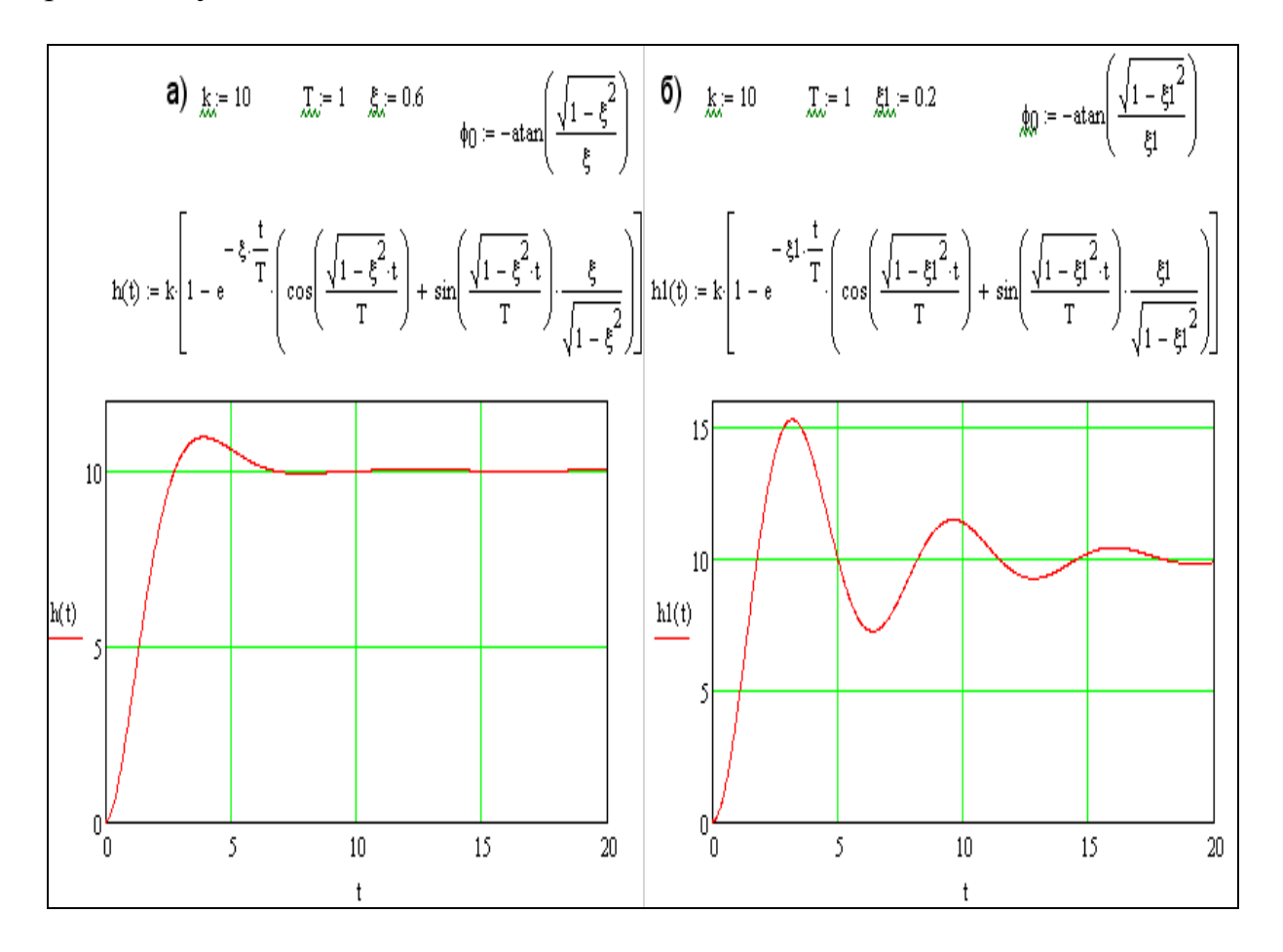

Рис. 11 Переходные характеристики колебательного звена с разными коэффициентами демпфирования (рис. 11а –  $\xi$  = 0,6; рис. 11б –  $\xi$  = 0,2)

Весовая функция, которая определяется как производная от *h(t)*

$$
\omega(t) = \dot{h}(t) = \frac{k(\alpha^2 + \beta^2)}{\beta} e^{-\alpha t} \sin \beta t.
$$

 По переходной характеристике (рис.11) можно определить параметры колебательного звена следующим образом.

Передаточный коэффициент *k* определяют по установившемуся значению *h(∞)* переходной функции.

Постоянную времени *T* и коэффициент демпфирования *ξ* можно найти из уравнений

$$
\beta T_k = 2\pi, \quad \frac{A_1}{A_2} = e^{\alpha T_k}, \quad \beta = \frac{2\pi}{T_k}, \quad \alpha = \frac{1}{T_k} \ln \frac{A_1}{A_2},
$$

где *Tk*- период колебаний;

 *A<sup>1</sup>* и *А<sup>2</sup>* \_ амплитуды двух соседних колебаний относительно установившегося значения (рис. 11).

## **Консервативное звено (** $\zeta$ **<sup>=</sup> 0)**

Передаточная функция

$$
W(s) = \frac{k}{T^2s^2 + 1}.
$$

Частотная передаточная функция

$$
W(j\omega) = \frac{k}{1 - T^2 \omega^2}.
$$

Фазовая частотная функция, как это следует из АФЧХ (рис. 12)

$$
\varphi(\omega) \begin{cases} 0 & npu & \omega < \frac{1}{T} \\ -\pi & npu & \omega > \frac{1}{T} \end{cases}.
$$

Выражения для остальных частотных характеристик приведены на рис. 12. Переходная функция  $h(t) = k(1 - cos \omega_1 t)$ ,  $\omega_1 = \frac{1}{T}$  $\omega_1 = \frac{1}{T}$ представляет собой график гармонических колебаний. Пример построения в Mathcad характеристик консервативного звена с параметрами:  $\kappa = 10$ ,  $T = 1$  показан на рис. 12.

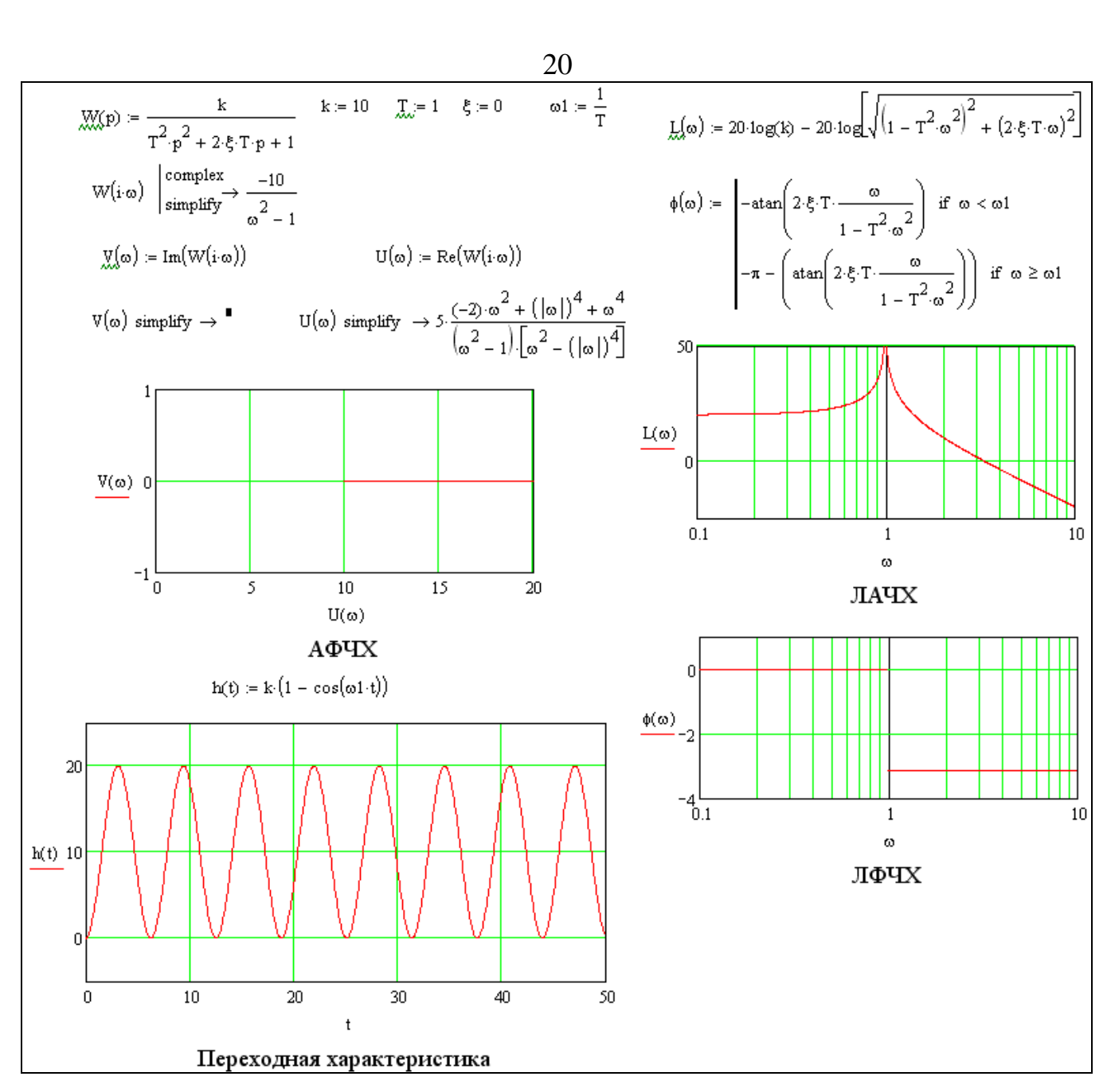

Рис. 12 Характеристики консервативного звена, построенные в Mathcad

### **Апериодическое звено второго порядка (***ξ* **= 1)**

Передаточную функцию (4. 74*)* при *ξ ≥* I можно преобразовать к виду

$$
W(s) = \frac{k}{(T_1s + 1)(T_2s + 1)},
$$

$$
T_{1,2} = \frac{T}{\xi \pm \sqrt{\xi^2 - 1}}.
$$

где

 Апериодическое звено второго порядка можно представить как последовательное соединение двух апериодических звеньев первого порядка. Оно не относится к числу элементарных звеньев.

#### 6. Форсирующее звено второго порядка

Так называют звено, которое описывается уравнением

$$
y = k(T^2 \frac{d^2 x}{dt^2} + 2\xi T \frac{dx}{dt} + x)
$$

или передаточной функцией

$$
W(s) = k(T^2 s^2 + 2\xi Ts + I)
$$
 (14)

при условии, что  $\xi$  < 1.

Не представляет трудности получить выражения для частотных и временных функций и построить соответствующие характеристики.

Заметим только, что после сопрягающей частоты ЛАЧХ имеет наклон + 40 дБ/дек и ЛФЧХ получается зеркальным отражением относительно оси частот ЛФЧХ соответствующего колебательного или консервативного звена. Если  $\xi \ge 1$ , то звено с передаточной функцией (14) не относится к числу элементарных: его можно представить как последовательное соединение двух форсирующих звеньев первого порядка.

#### 8. Неминимально-фазовые звенья

Звено называют минимально-фазовым, если все нули и полюса его отрицательные передаточной функции имеют ИЛИ равные нулю вещественные части. Звено называют неминимально-фазовым, если хотя бы один нуль или полюс его передаточной фикции имеет положительную вешественную часть.

Напомним, что нулём передаточной функции  $W(s) = R(s)/Q(s)$ , где  $R(s)$  и  $Q(s)$  - полиномы от s, называют корни уравнения  $R(s)=0$ , т.е. такие значения *s*, при которых передаточная функция обращается в нуль, а полюсами корни уравнения  $Q(s)=0$ , т.е. такие значения s, при которых передаточная функция обращается в бесконечность.

Все рассмотренные выше элементарные звенья относят к минимальнофазовым. Примерами неминимально-фазовых элементарных звеньев являются звенья с передаточными функциями:

$$
W(s) = \frac{k}{Ts - 1}, \qquad W(s) = k(Ts - 1),
$$
  

$$
W(s) = \frac{k}{T^2s^2 - 2\zeta Ts + 1}, \quad W(s) = k(T^2s^2 - 2\zeta Ts + 1).
$$

Для неминимально-фазового звена характерно, что у него сдвиг фазы по модулю больше, чем у минимально-фазового звена, имеющего одинаковую с

неминимально-фазовым звеном АЧХ.

На рис. 13 приведены ЛЧХ неминимально-фазовых звеньев, построение которых реализовано в математической среде Mathcad при  $\kappa = 10$ ,  $T = 1$ , с передаточными функциями *W(s)=k/(Ts-1)* (рис.13а) и *W(s)=k(Ts-1)* (рис.13б). ЛАЧХ этих звеньев совпадают с ЛАЧХ апериодического (рис. 6) и форсирующего (рис. 8) звеньев. Сдвиг фазы у последних меньше: фазовые частотные функции апериодического и форсирующего звеньев по абсолютной величине превышают значения π*/2* , а фазовые частотные функции соответствующих неминимально-фазовых звеньев достигают по абсолютной величине значения π.

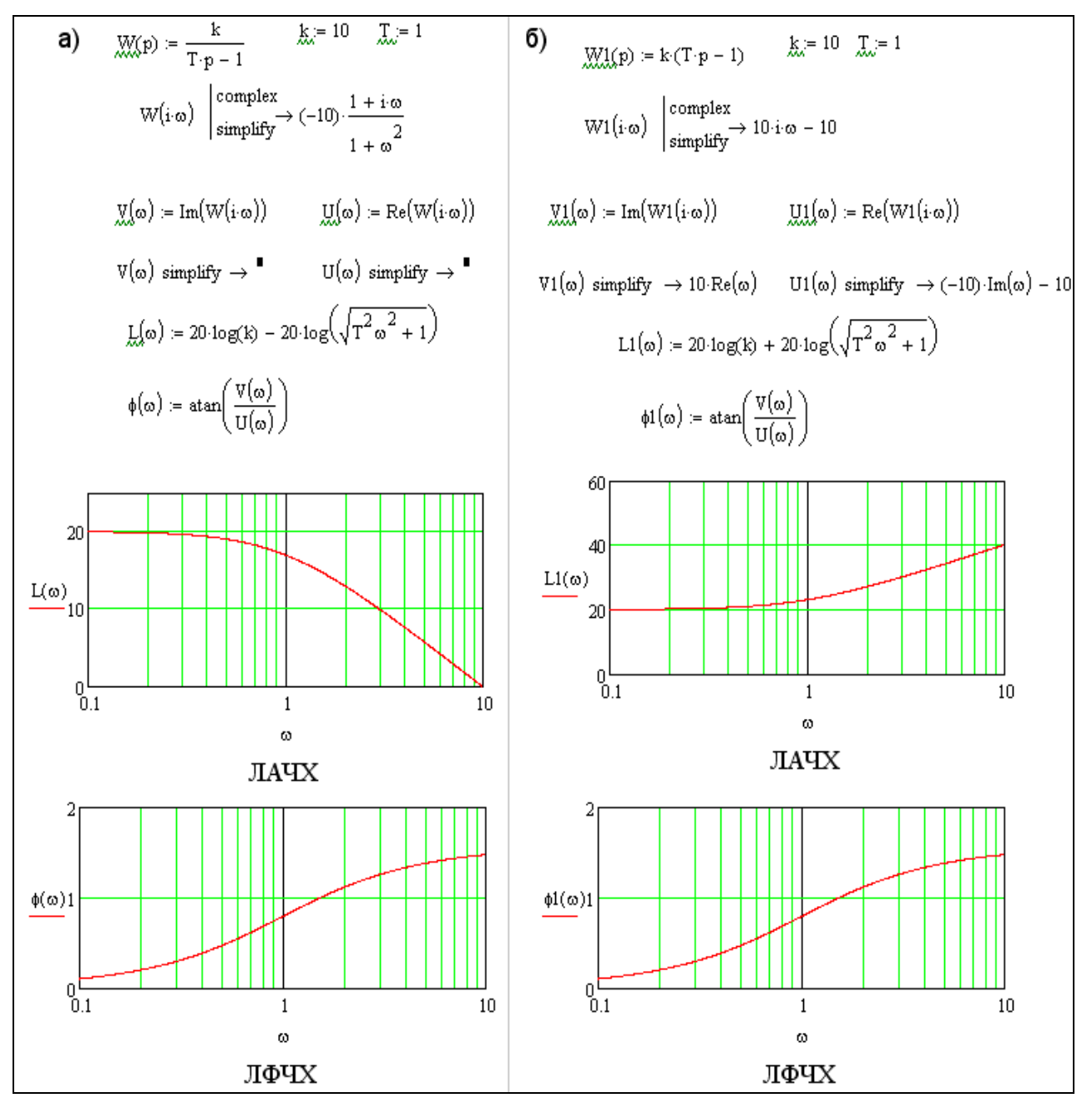

Рис. 13 Характеристики неминимально-фазовых звеньев в Mathcad

К неминимально-фазовым звеньям относят также звено чистого запаздывания с передаточной функцией

$$
W(s)=ke^{-\tau s}.
$$

Частотная передаточная функция

$$
W(iu) = k e^{-j\tau\omega} = k (cos\omega\tau - j sin\omega\tau).
$$

Для остальных частотных и временных функций имеем:

$$
U(\omega) = k \cos \omega \tau, V(\omega) = k \sin \omega \tau, A(\omega) = k, \varphi(\omega) = -\omega \tau
$$

$$
A(\omega) = 20lgk, h(t) = kI(t-\tau), \omega(t) = k\delta(t-\tau)
$$

АФЧХ - окружность с центром в начале координат и радиусом k. Каждой точке этой характеристики соответствует бесконечное множество значений частот. ЛАЧХ совпадает с ЛАЧХ безынерционного звена с передаточным коэффициентом k, ЛФЧХ - с графиком функции

$$
y=-\tau 10^x.
$$

Методика проведения лабораторной работы

- 1. Произвести запуск системы Mathcad. В рабочем окне системы Windows необходимо найти пиктограмму с надписью Mathcad.
- 2. Запускаем Mathcad из Windows. В начале видим титульное окно Mathcad, которое сменяется основным окном системы.
- 3. В основном окне представлен весь пользовательский интерфейс системы.
- 4. Первая кнопка на панели инструментов (с изображением чистого листа) позволяет начать подготовку нового документа.
- 5. Далее, используя кнопки пользовательского интерфейса системы необходимо набрать текст программы исследуемого звена, копируя его из методического пособия данной лабораторной работы.
- 6. Вид исследуемого звена и его параметры задаются преподавателем.

#### Содержание отчета

- 1. Текст программы в Mathcad для построения частотных и временных характеристик исследуемого звена.
- 2. Графики частотных и временных характеристик исследуемых звеньев, полученные расчетным путем в Mathcad.
- 3. Параметры передаточных функций звеньев САУ, полученные на основе анализа частотных и характеристик исследуемого звена.
- 4. Выводы по работе.

#### Контрольные вопросы

1. Какие звенья называют типовыми динамическими звеньями САУ?

2. Какое воздействие надо подать на вход звена, что бы получить данные для построения частотных характеристик?

3. Дать определение передаточной функции звена.

4. Какие частотные характеристики вы знаете?

5. Как влияют параметры передаточной функции на вид частотных характеристик?

6. Для заданной передаточной функции построить ЛАЧХ и ЛФЧХ.

7. Для заданной частотной характеристики записать передаточную функцию звена.

8. Для заданного воздействия *g(t)* по частотной характеристике определить *X(t).*

Список использованной литературы

1. Воронов А.А. и др. Учебное пособие для вузов «Основы теории автоматического регулирования и управления» – М., «Высшая школа», 1977.  $-519c.$ 

2. Глухов В.В. Учебное пособие «Теория автоматического управления». Часть 1. – М.: МГТУ ГА, 2006. – 60 с.

 3. Очков В.Ф. Mathcad 14 студентов и инженеров: русская версия.- СПб.: БХВ-Петербург, 2009.-512с.